## **DAFTAR GAMBAR**

T.

 $\mathbb{R}$ 

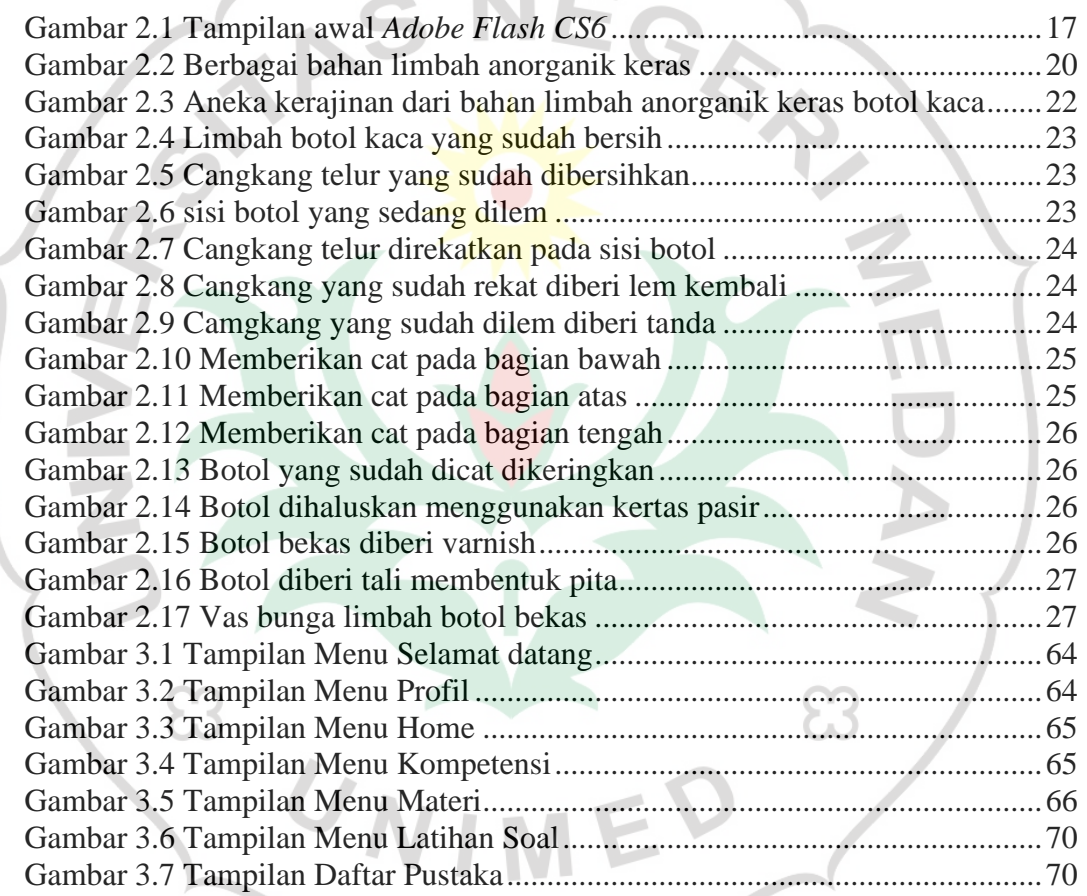

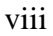

Maracter Building